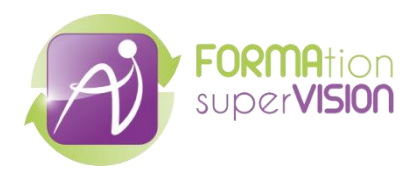

# **Connaître et apprendre à utiliser la VB-MAPP (Formation en distanciel)**

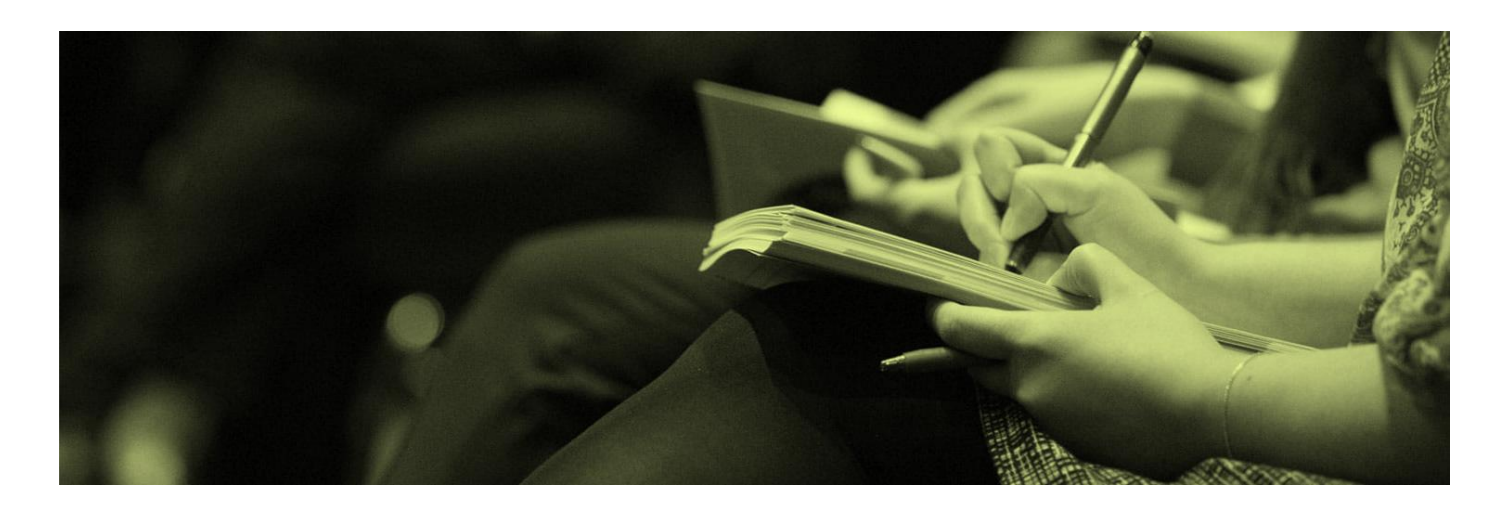

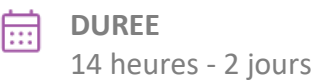

## **PUBLIC**

Professionnels intervenant auprès d'enfants avec TSA et/ou TDI

**MODALITÉ PÉDAGOGIQUE**  $\odot$ À distance

> Fiche descriptive actualisée le 26/03/2024

#### **PROFIL DU FORMATEUR**

BCBA, BCaBA ou Orthophoniste (traducteur de l'outil en français) maîtrisant la passation de la VB MAPP et le développement de programmes en ABA.

#### **TARIF FORMATION**

A partir de 180 € NET de taxe par personne.

Exonération de TVA conformément à l'article 261-4-4° du code général des impôts.

#### **DELAIS D'ACCÈS**

Maximalement 4 mois après la première prise de contact.

#### **CONDITION D'ACCES**

En amont de la contractualisation, le stagiaire se pré-inscrit en ligne ou par téléphone et une inscription lui est ensuite adressée dans laquelle il déclare : accompagner des personnes autistes et/ou déficients intellectuels, avoir participé à des actions de formation que les pré-requis posent et déclarer toute situation de handicap qui impliquerait des moyens de compensation. Les dates et horaires sont indiqués sur le bulletin d'inscription et rappelés dans la convention de formation individuelle adressée au stagiaire.

#### **PREREQUIS PEDAGOGIQUES**

Avoir déjà participé à une formation de base en ABA.

### **OBJECTIF PROFESSIONNEL**

Utiliser la VB MAPP pour évaluer les potentialités d'un enfant et poser les objectifs de son programme d'accompagnement.

### **OBJECTIFS OPERATIONNELS**

- Différencier les opérants verbaux.
- Identifier les principes et domaines d'évaluation de la VB MAPP.
- Appliquer les critères de passation et de cotation des items.
- Sélectionner des objectifs spécifiques et mesurables à partir des résultats.
- \* Cette formation est soumise à l'achat préalable du manuel « VB MAPP Evaluation du comportement Verbal et Programme d'intervention » 2017, M.Sundberg – Traduction.

### **CONTENU**

- Définition et compréhension des opérants verbaux. Présentation des objectifs de la VB-MAPP : jalons, obstacles, analyse de tâches, transitions.
- Critères de passation des différents items et de cotation.
- Traitement des résultats et choix des objectifs-cibles.
- Enseignement des compétences : modalités pour lever les barrières à l'apprentissage.

### **METHODE D'EVALUATION**

En amont de la formation : un QCM permet d'évaluer les acquis des stagiaires. - Durant la formation : Un temps d'exercice (de 30 à 45 mn) et un quiz sont proposés en cours et à l'issue de chaque demi-journée pour réaliser une évaluation formative des acquis. - A l'issue de la formation : Les stagiaires évaluent l'atteinte des objectifs de la formation au moyen d'un QCM (évaluation sommative) et renseignent un questionnaire de satisfaction (une synthèse des questionnaires est ensuite transmise au donneur d'ordre).

### **MOYENS PEDAGOGIQUES FAVORISANT L'IMPLICATION DES STAGIAIRES**

La méthode pédagogique interactive s'appuie sur des contenus théoriques (PPT), des vidéos, des analyses de cas, des ateliers pratiques et des temps d'échanges. Chaque demi-journée comprend un exercice (de 30 mn), réalisé sous supervision pédagogique, ce qui permet au formateur d'accompagner individuellement et de répondre aux questions de chaque stagiaire.

*Sur le plan des moyens techniques, le formateur utilise le logiciel BigBlueButton (libre de droit). La classe virtuelle ouvre 30 mn avant le début de session. En cas de difficulté, le service technique de FORMAVISION contacte le stagiaire par téléphone et l'assiste jusqu'à la connexion.*

### **ACCESSIBILITE AUX PERSONNES EN SITUATION DE HANDICAP**

Conformément à la réglementation (loi du 11 Février 2005 et Articles D.5211-1 et suivants du code du travail), FORMAVISION s'engage à répondre aux besoins particuliers des stagiaires en situation de handicap en proposant des aménagements en termes de durée, rythme, méthodes et supports pédagogiques...).

Le cas échéant, l'organisme de formation pourra mobiliser des compétences externes (Centre de Ressources Formation Handicap, P.A.S AGEFIPH-FIPHFP) et les ressources AD HOC (ACCEA, EPATECH,..) pour la recherche de solutions permettant l'accès aux formations.

### **PROGRAMME DE FORMATION**

### **DEMI-JOURNEE - 1ère - 3h30**

#### **Eléments de base sur le comportement verbal**

Définition des opérants verbaux : Mand, Tact, Echoïque, Intraverbal, Textuel, Transcription.

Variables antécédentes et conséquences.

#### **Présentation de la VB-MAPP**

Eléments de constitution.

Administration de la VB-MAPP.

### **DEMI-JOURNEE - 2ème - 3h30**

#### **Evaluation des jalons**

Répartition en 3 niveaux de développement. Présentation des jalons définis par domaine. Cotation des jalons. Représentation dans le tableau. **Evaluation des obstacles**

Principe d'évaluation et d'intervention.

Evaluation par catégorie : Comportements problèmes, Répertoire d'opérants verbaux faibles ou défectueux, Comportement social faible ou défectueux, Obstacles fondamentaux, Comportements spécifiques envahissants – Définition et comportements ciblés par catégorie. Cotation des obstacles.

Représentation dans le tableau.

### **DEMI-JOURNEE - 3ème - 3h30**

#### **Hygiène et autonomie**

Présentation des 4 domaines : Habillement / Toilette et Hygiène/ Alimentation / Propreté.

#### **Evaluation des possibilités d'orientation vers le milieu ordinaire**

Trois catégories : Capacités de langage, compétences, autonomie académique, obstacles au langage. / Mode d'apprentissage de l'enfant. / Hygiène, spontanéité et autonomie.

Score global à l'évaluation des jalons / obstacles / routines de classe et compétences de groupe / comportements sociaux et jeux sociaux. Travail académique indépendant dans les tâches académiques. Généralisation des compétences.

Etendue d'items et d'évènements fonctionnant en tant que renforçateurs.

Taux d'acquisition et rétention de nouvelles compétences.

Apprentissage en environnement naturel.

Transfert entre les opérants verbaux sans entrainement.

Adaptabilité au changement.

Comportements spontanés.

Compétences de jeux et de loisirs autonomes.

Compétences d'hygiène personnelle et d'autonomie. Propreté. Alimentation.

#### **Constitution du rapport VB-MAPP :**

Présentation de l'application VB-Mapp.

Comment passer des résultats au programme d'accompagnement.

### **Choix d'objectifs prioritaires :**

Définition d'un objectif spécifique et mesurable. Elaboration du programme.

#### **Constitution du rapport VB-MAPP**

Comment passer des résultats au programme d'accompagnement.

### **Choix d'objectifs prioritaires**

Définition d'un objectif spécifique et mesurable. Elaboration du programme.

### **DEMI-JOURNEE - 4ème - 3h30**

### **Cas pratique**

Présentation d'un cas clinique et de ses résultats à la VB MAPP. Mise en place des objectifs à partir du guide VB MAPP.

#### **Suivi et Réactualisation**

Organisation des modalités de révision des objectifs.

**Cas cliniques et questions présentés par les stagiaires après des essais.**

Présentation des réponses et des conseils de passation.

### **INDICATEUR DE RESULTATS**

**Nombre de stagiaires sur l'année 2023 :** 38 *Suite à l'ensemble des questionnaires de satisfaction à chaud* 

**Objectifs énoncés atteints :** 97%

**Animation pédagogique :** 98%

### **CONTACTS**

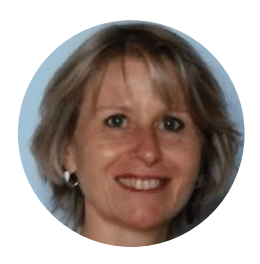

**Contact pédagogique Florence BOUY** Directrice clinique Formavision

florence.bouy@forma-vision.com 06 12 32 19 87

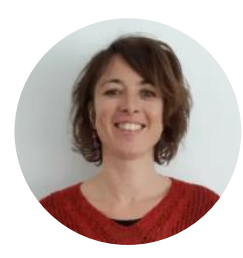

**Contact administratif Nathalie DREANO** Assistante opérationnelle

nathalie.dreano@forma-vision.com 09 53 94 35 52

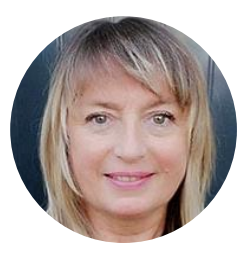

### **Contact handicap Janick COQUET** Assistante opérationnelle

janick.coquet@forma-vision.com 09 53 94 35 52